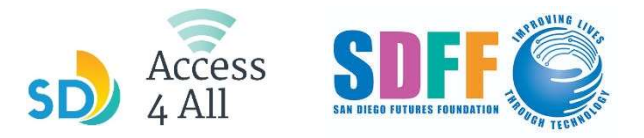

## HORARIO DE CLASES MARZO 2023

Las clases de una hora comienzan en los horarios y lugares en la lista de bajo.

Después se proporcionan 2 horas de horas de horario de oficina abierta donde puedes obtener ayuda personalizada de los instructores.

Para inscribirte en una clase, pregunta a un bibliotecario o ve al enlace sdfutures.org/digital-literacy

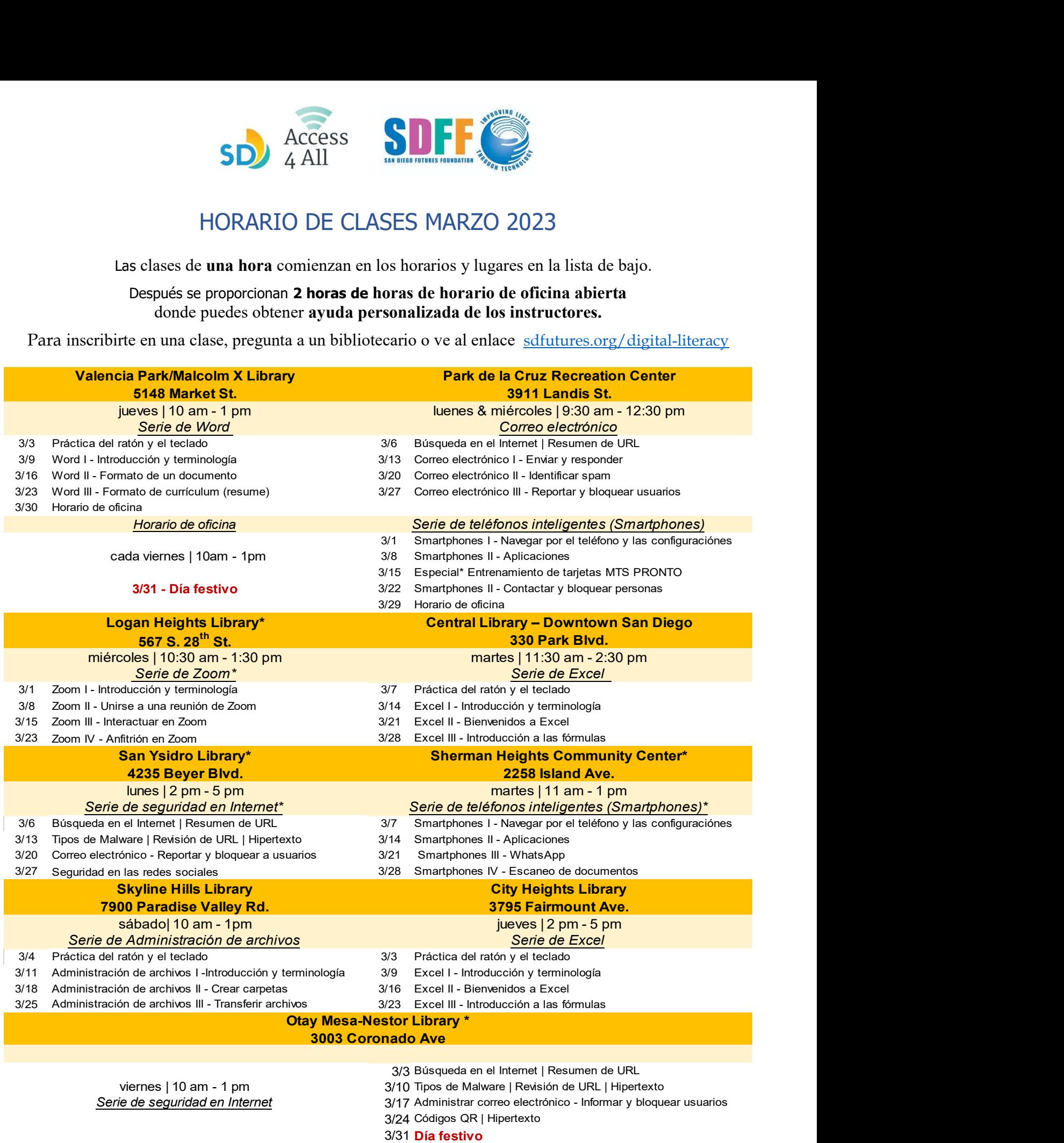

\* Clases que están ofrecidas en español y ingles

Vea la parte de atrás para futuros anuncios

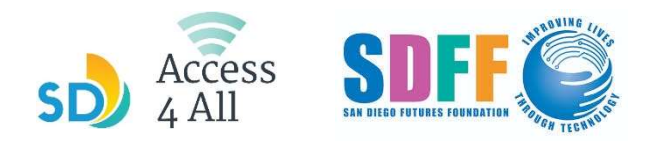

# Anuncios

#### ¿Quieres mejorar tus habilidades en la computadora o aprender a navegar el Internet?

Tech on the Go ofrece clases en persona GRATUITAS—no importa tu nivel. ¿No tienes un dispositivo? Se te puede proporcionar uno gratis durante la clase, o se te puede dar información de cómo comprar un dispositivo a bajo costo ofrecido a través del programa.

### San Diego Futures Foundation Navegador digital Program

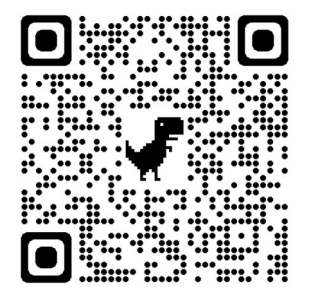

٦

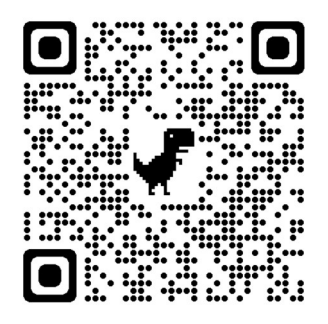

## Contratando para navegadores digitales!

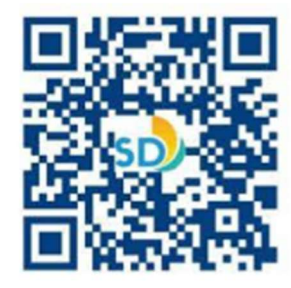

Instructores Necesario!

Voluntario

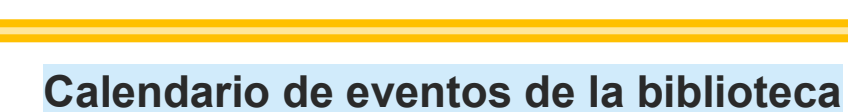

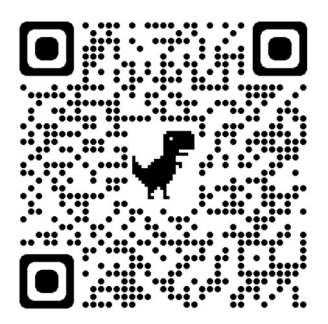